## **LEARNING RESOURCE CENTER**

Math and Science Resource Center

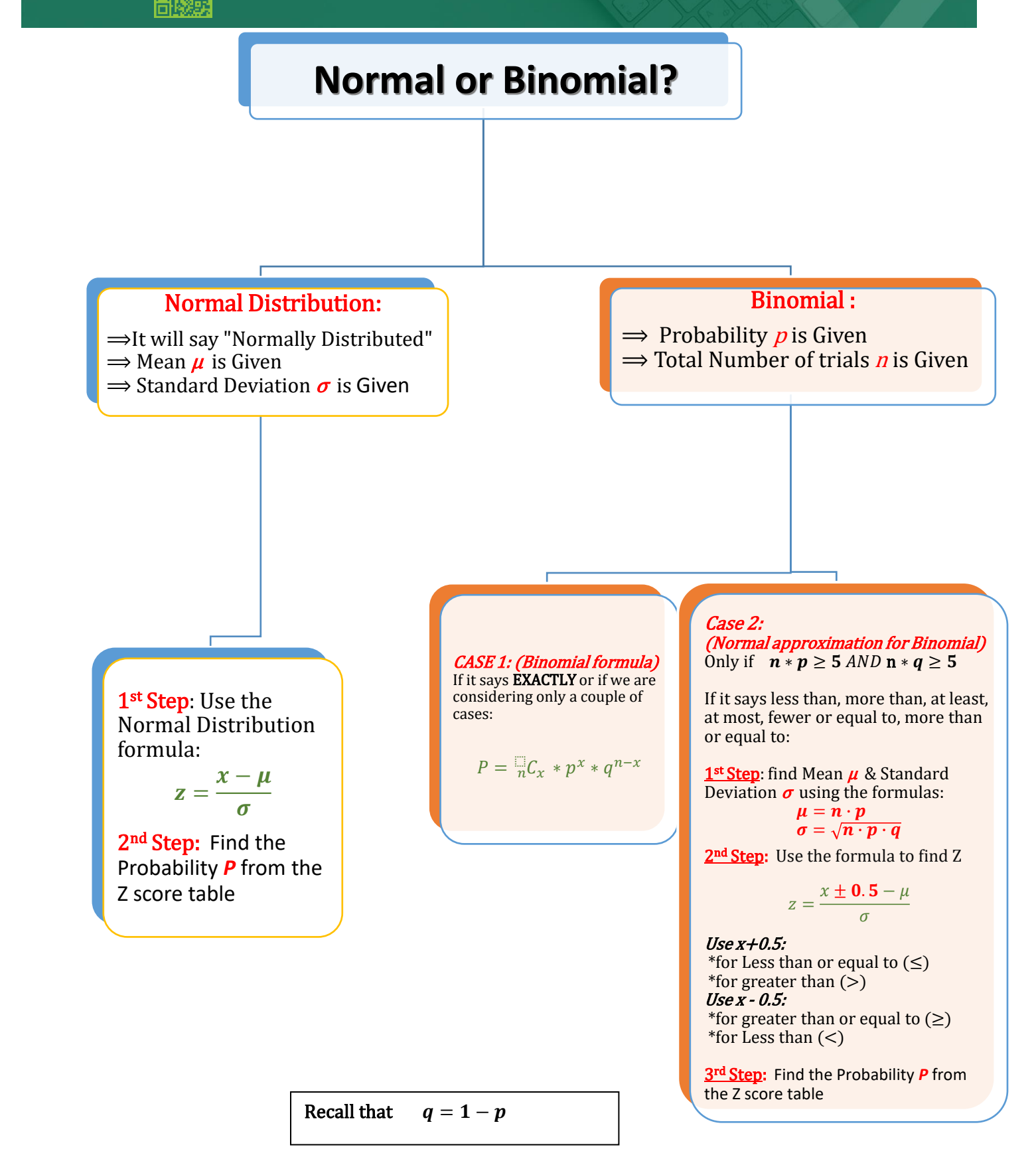

## Continuity Corrections when using Normal Approximation to Binomial

## When to add/subtract 0.5 from x:

 $For > and <$ 

Strictly Greater Than or Less Than questions. "Exclusive"

Example:

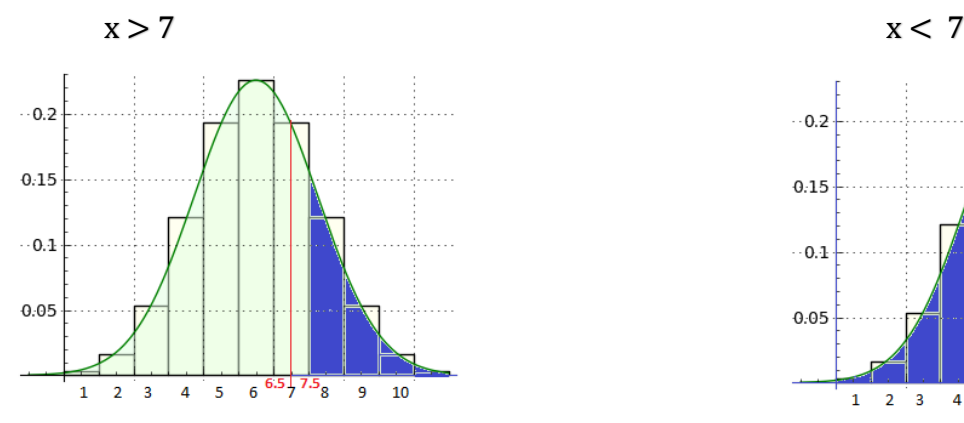

Need to add  $(+ 0.5)$  Need to subtract  $(-0.5)$ 

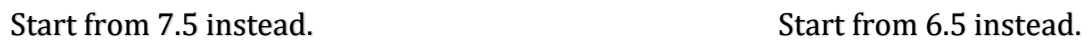

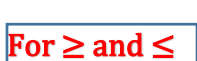

Greater Than or Equal to, Less Than or Equal to questions, "At Least", "At Most", "Inclusive"

 $-0.2$ 

 $0.15$ 

 $\cdot$  0.1

 $0.05$ 

 $1 \quad 2 \quad 3$ 

 $4\overline{5}$ 6  $-5\frac{1}{2}7.5\frac{1}{8}$ 

 $\ddot{q}$ 10

Example:

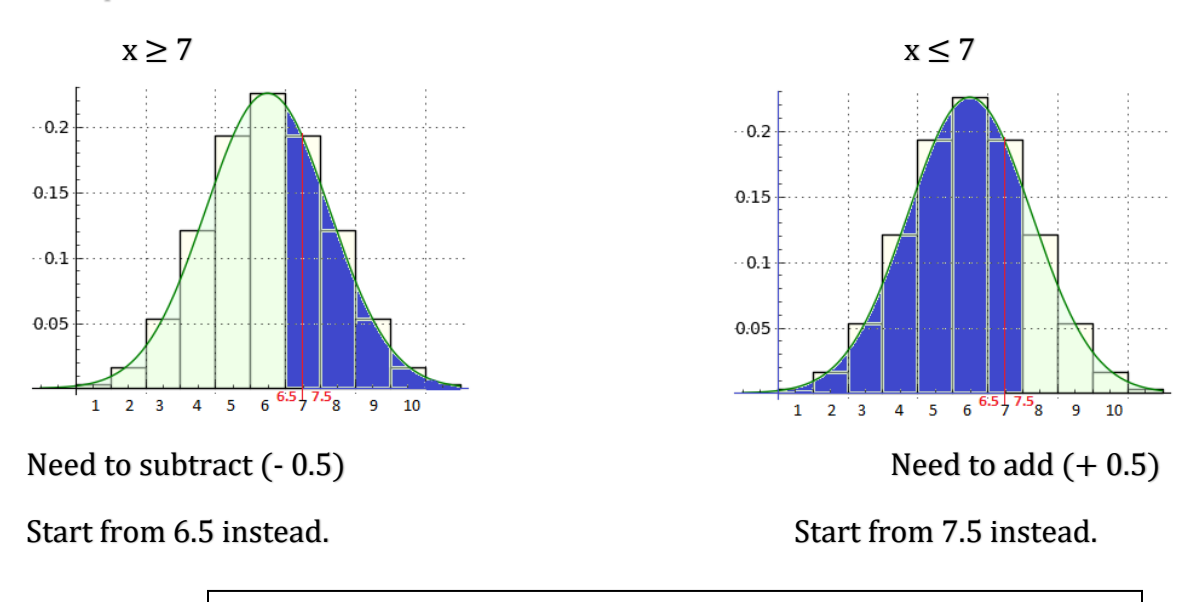

We Only use  $\pm$  0.5 for Approximation Problems!!!!!!!!!!!!!!!!!!!